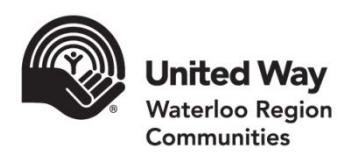

# e-Pledge Setup Agreement

Please provide the following information and consent for the setup of online giving as part of your United Way Workplace Campaign.

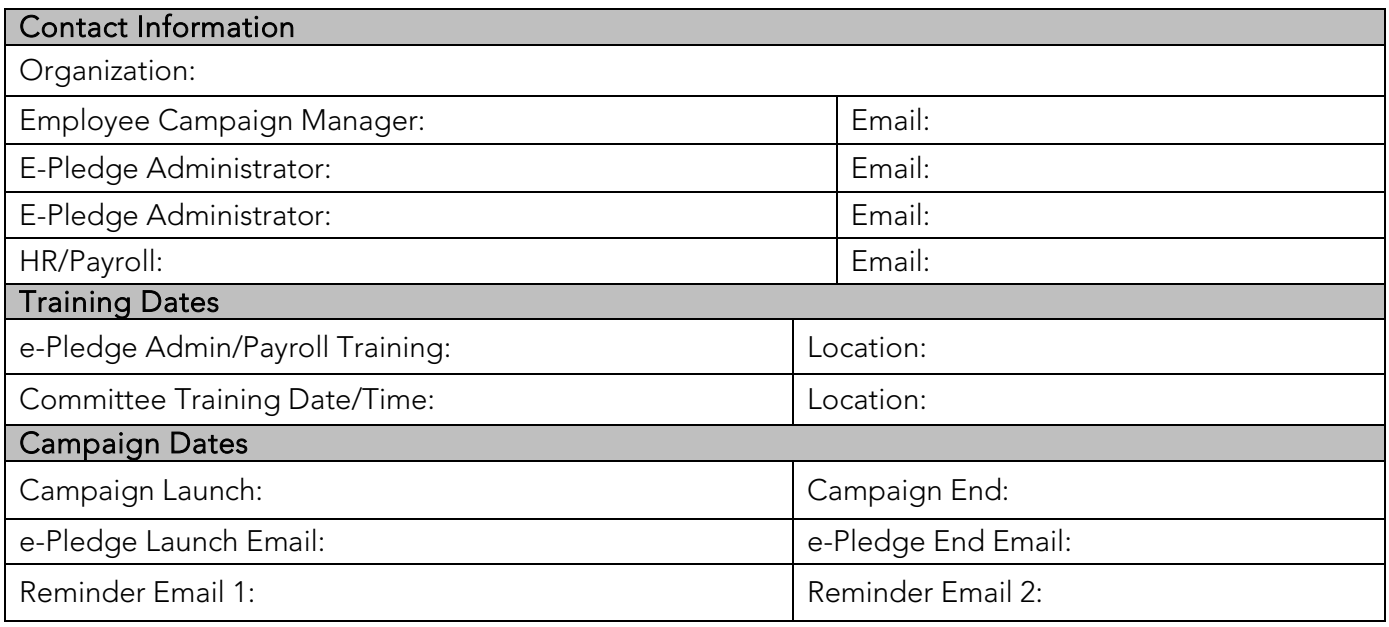

### Privacy Statement

United Way Waterloo Region Communities is committed to protecting the privacy of your employees. The employee information provided for setting up online giving will be used to solicit your employees as part of your workplace campaign, acknowledge and recognize gifts, process and receipt donations and share information about United Way. An employee can unsubscribe at any time by clicking the unsubscribe button present on all of our communications. United Way does not sell or lease personal information.

#### By agreeing to implement employee online giving as a part of your United Way Workplace Campaign, you consent to the use of employee information, as provided by your workplace, to solicit employees for your workplace campaign.

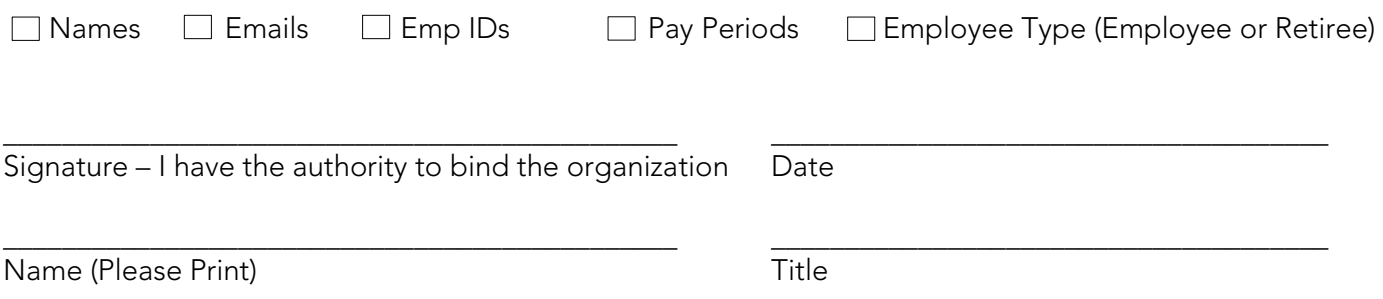

Page 1 of 3

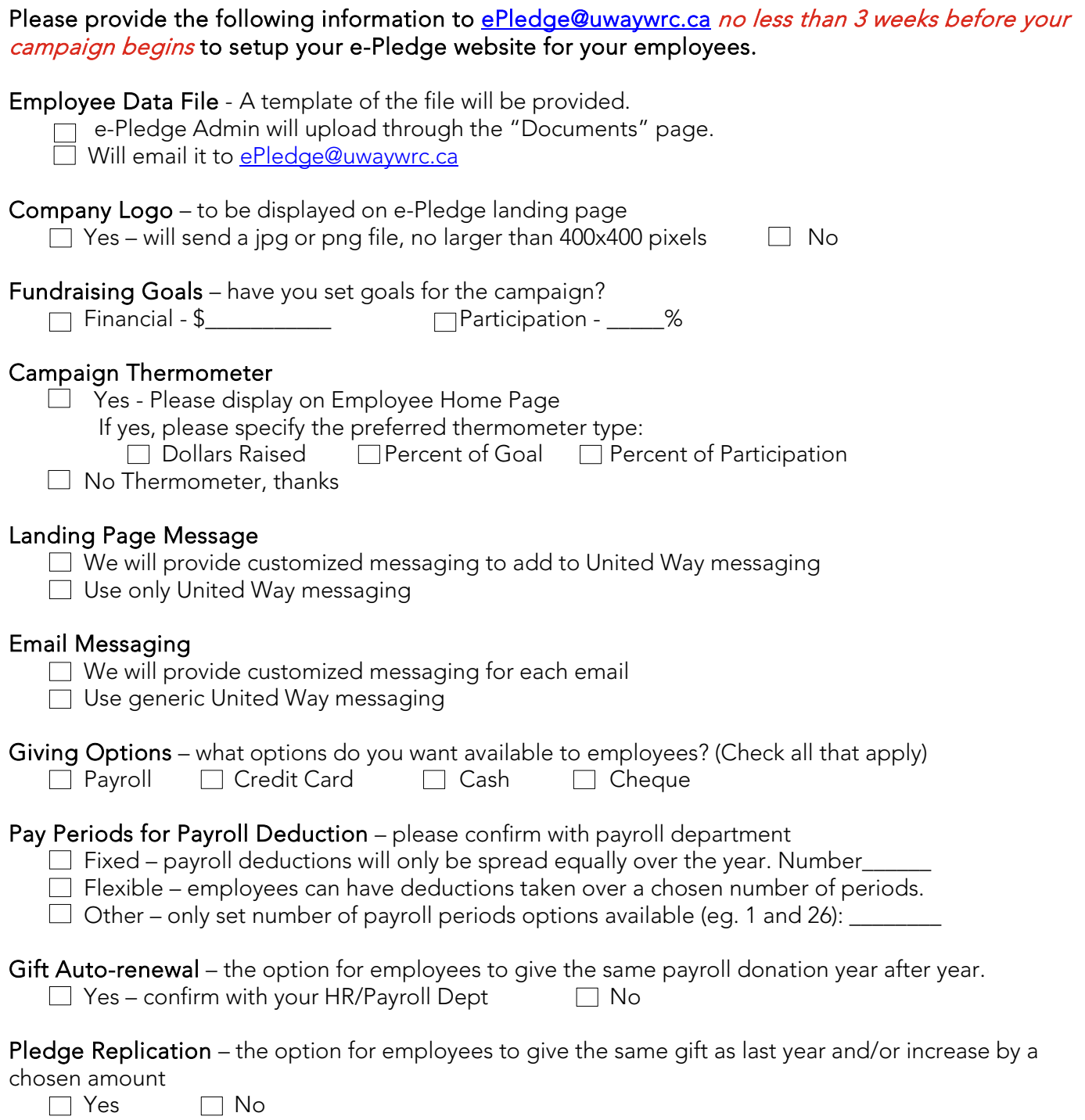

### Retirees

 $\Box$  Yes, retirees will be included in the employee data file (please identify clearly as retiree employee type)

## e-Pledge System Security

- System server Held in a locked room on-site, only accessible by United Way Admin staff and log in only possible with Admin credentials
- Sonicwall firewall "One of the most secure, sophisticated and widely deployed small business firewall platforms on the market today" with intrusion prevention, anti-malware, anti-spam, and content and URL filtering
- SSL Certificate Renewed each July to ensure we have the most up-to-date security

## Workplace Technical Recommendations

To ensure the smoothest possible launch of your electronic campaign, the following pre-requisites are recommended for each desktop that will be using e-Pledge:

- Configure email server to Whitelist incoming email fro[m ePledge@uwaywrc.ca](mailto:ePledge@uwaywrc.ca)
- Java script enabled version 6 or newer
- Session cookies allowed
- All users have their security set to the Internet Zone instead of Local Intranet
- Allow PDF attachments
- Minimum Internet browser requirement of Internet Explorer 8 or above, Firefox (current), and/or any other as needed
- IE browsers should have the Internet options/Advanced "Do not save encrypted pages to disk" unchecked so they can print PDFs

Page 3 of 3

For more information, please contact [ePledge@uwaywrc.ca](mailto:ePledge@uwaywrc.ca) or 519-888-6100 x253

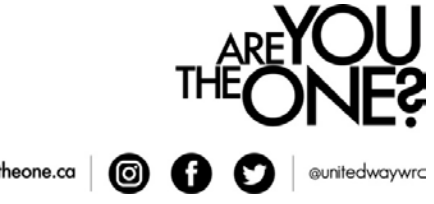